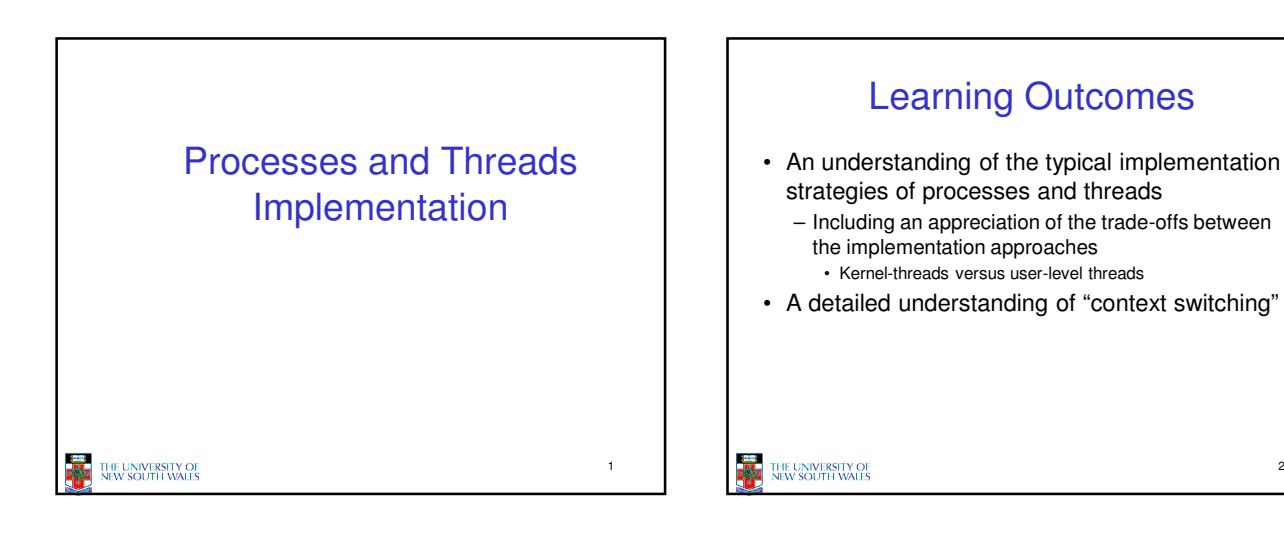

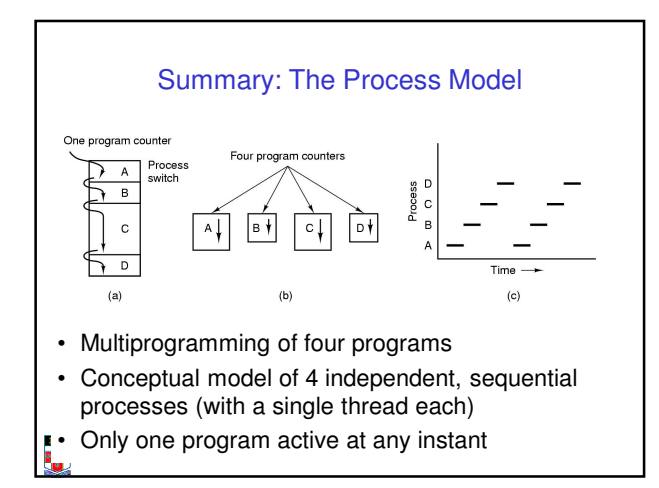

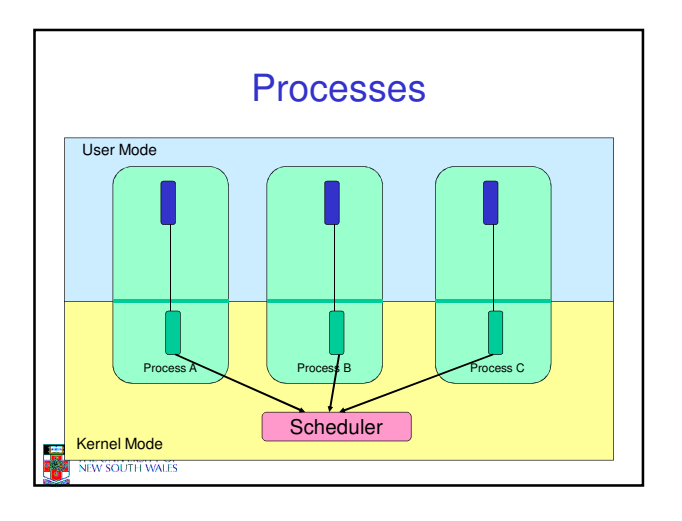

2

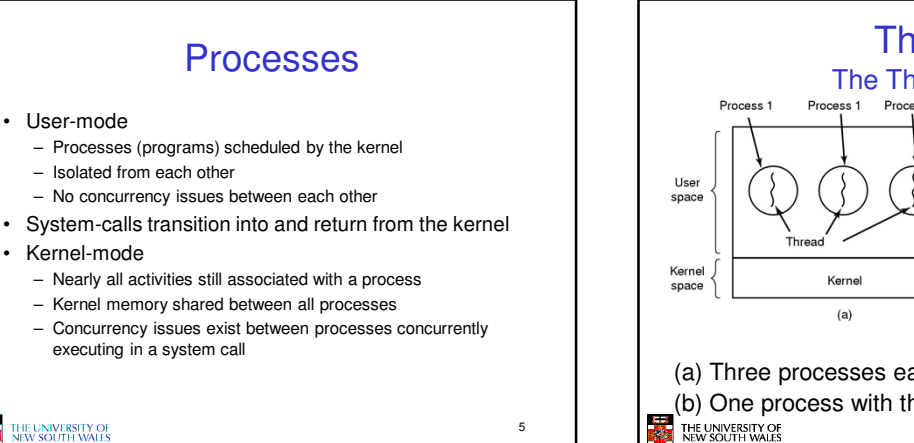

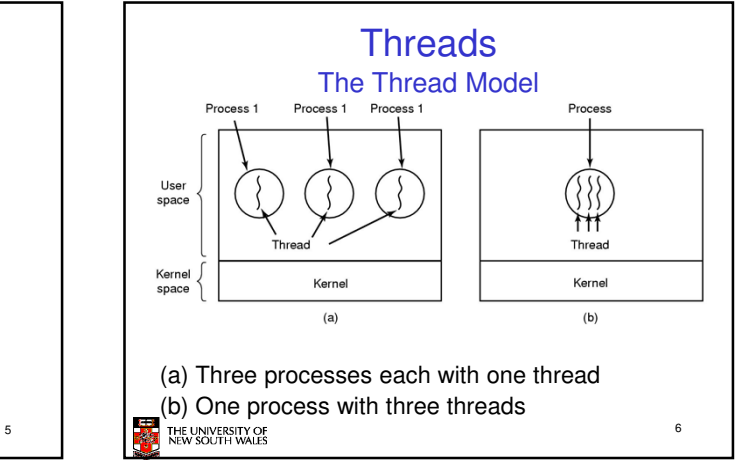

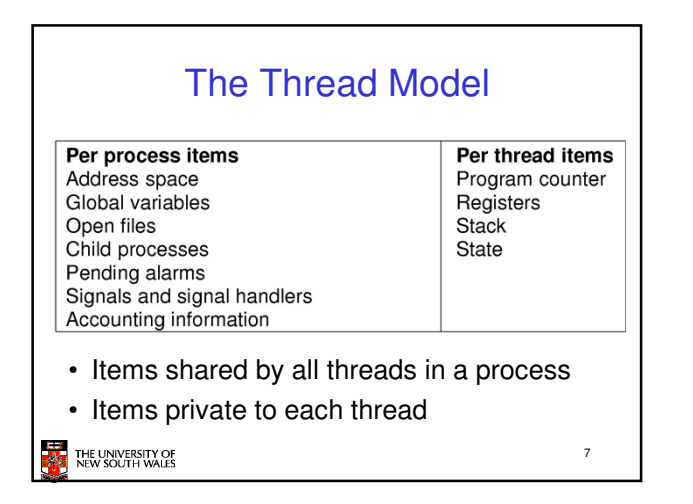

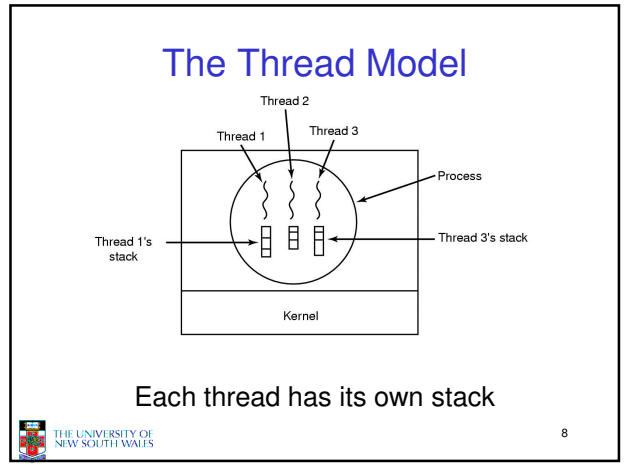

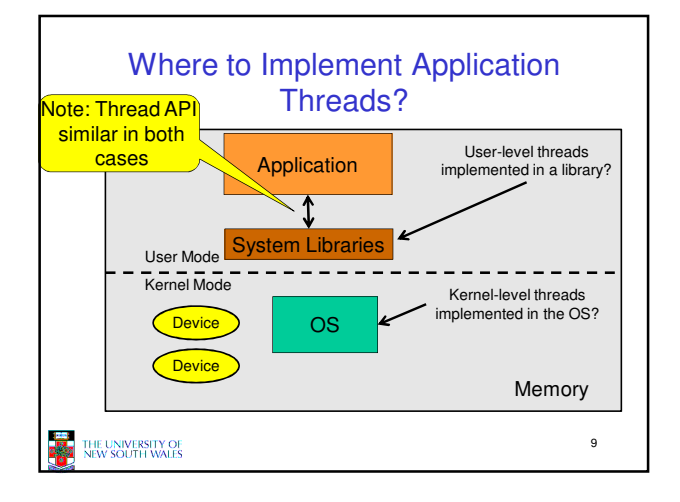

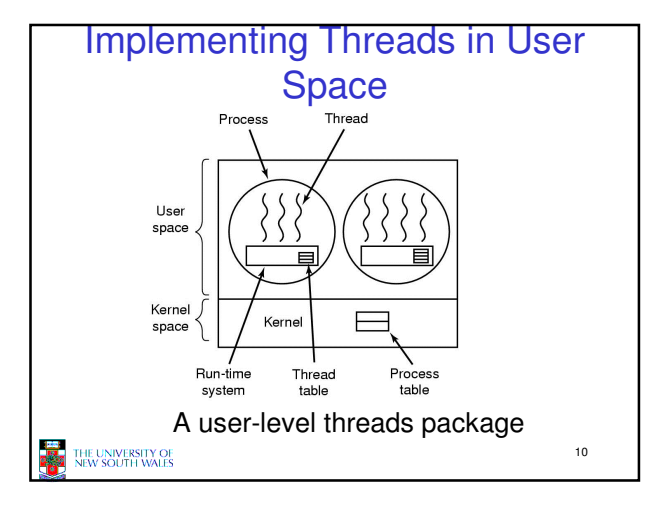

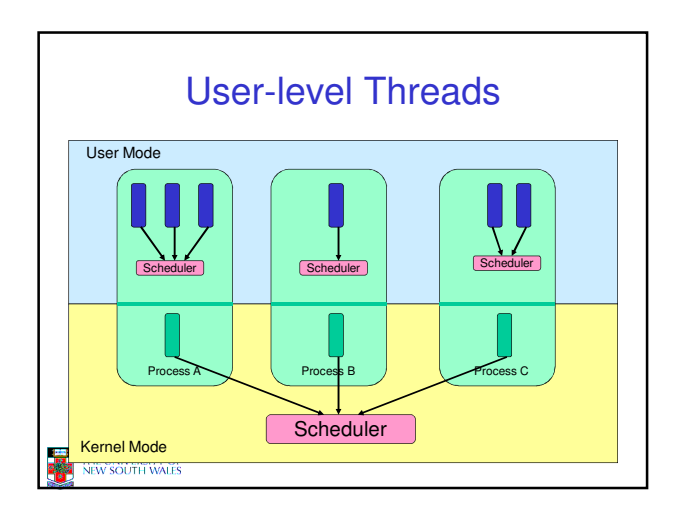

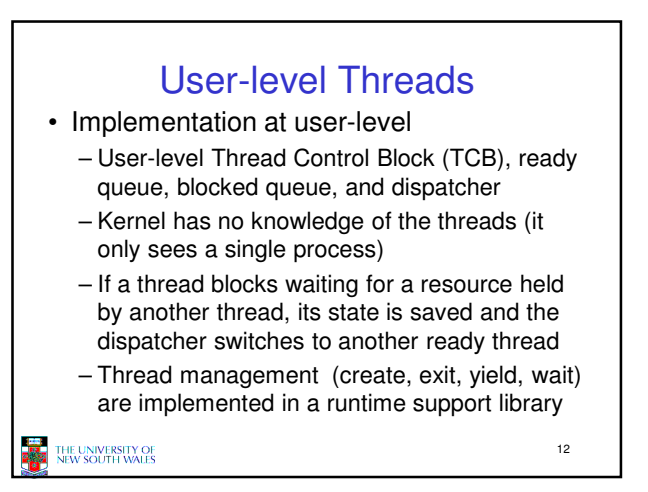

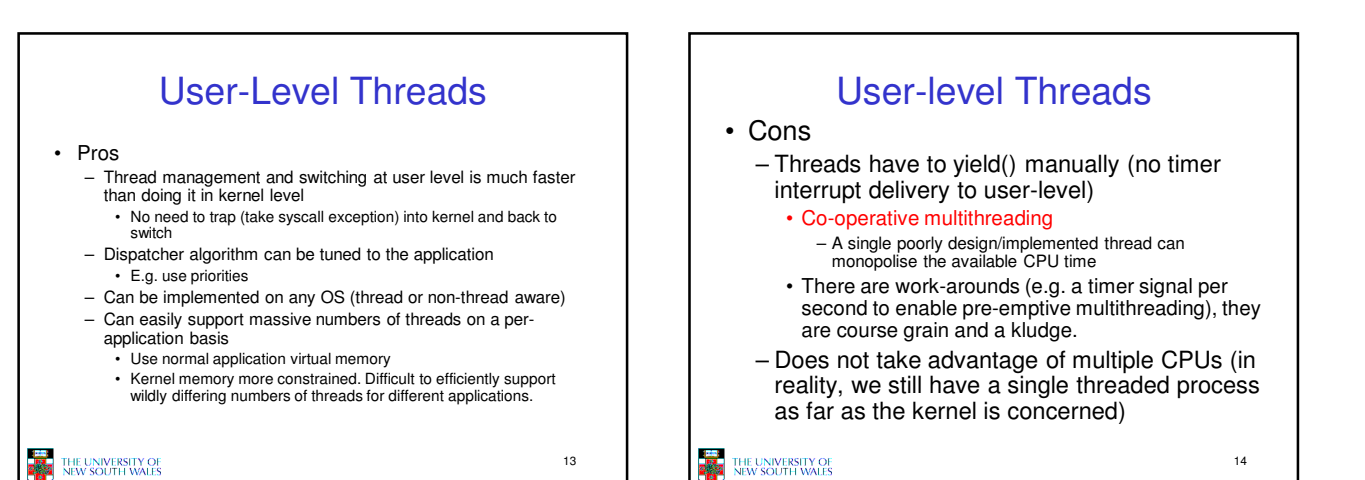

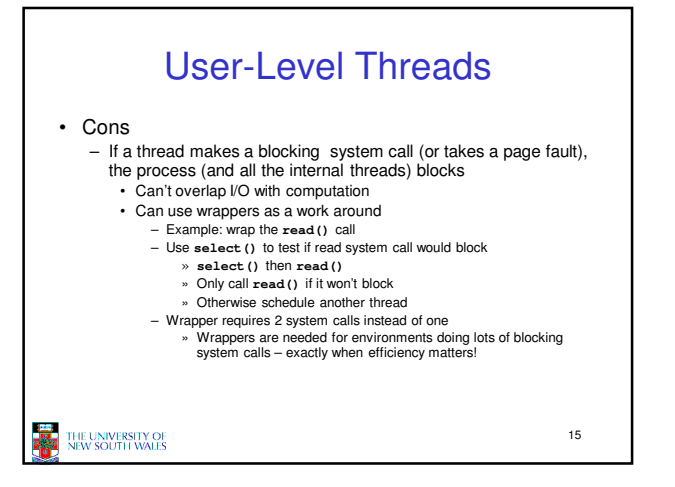

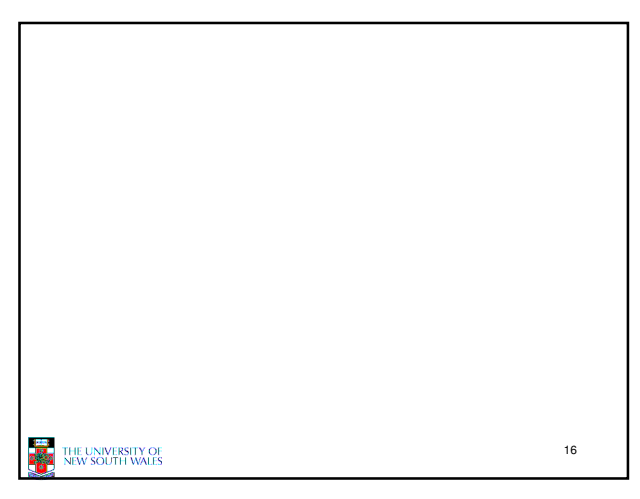

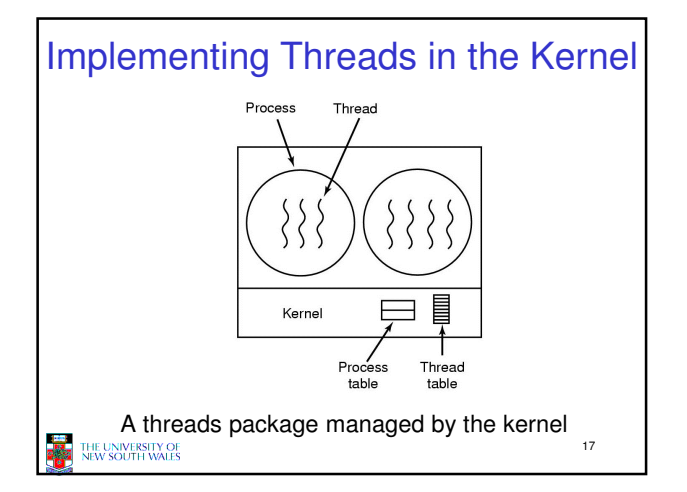

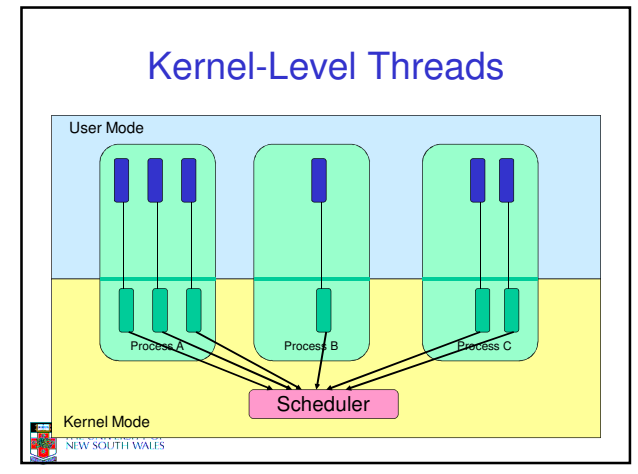

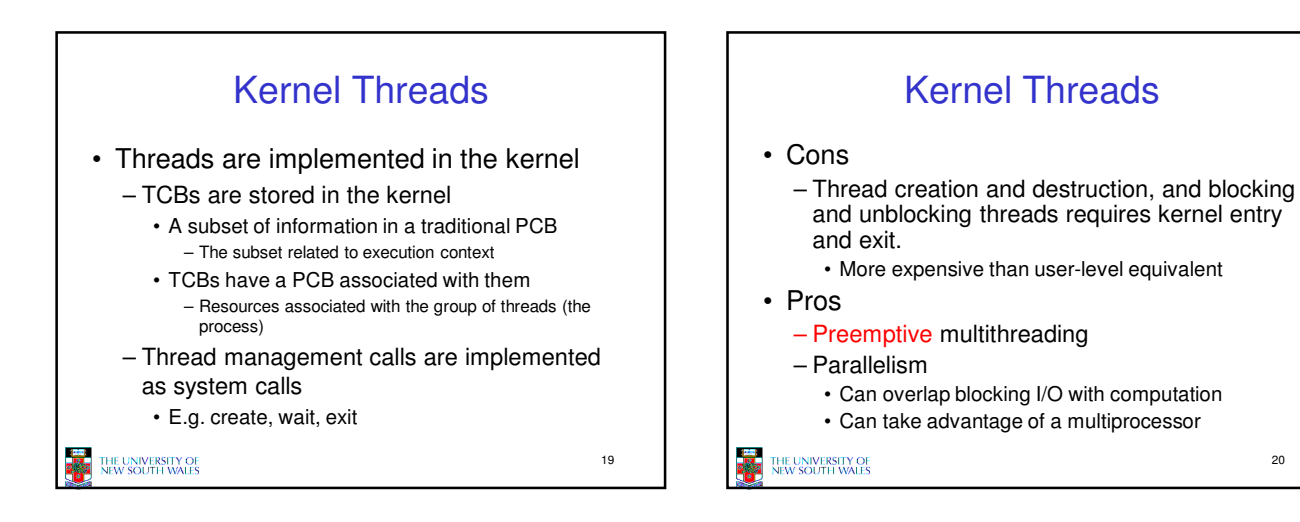

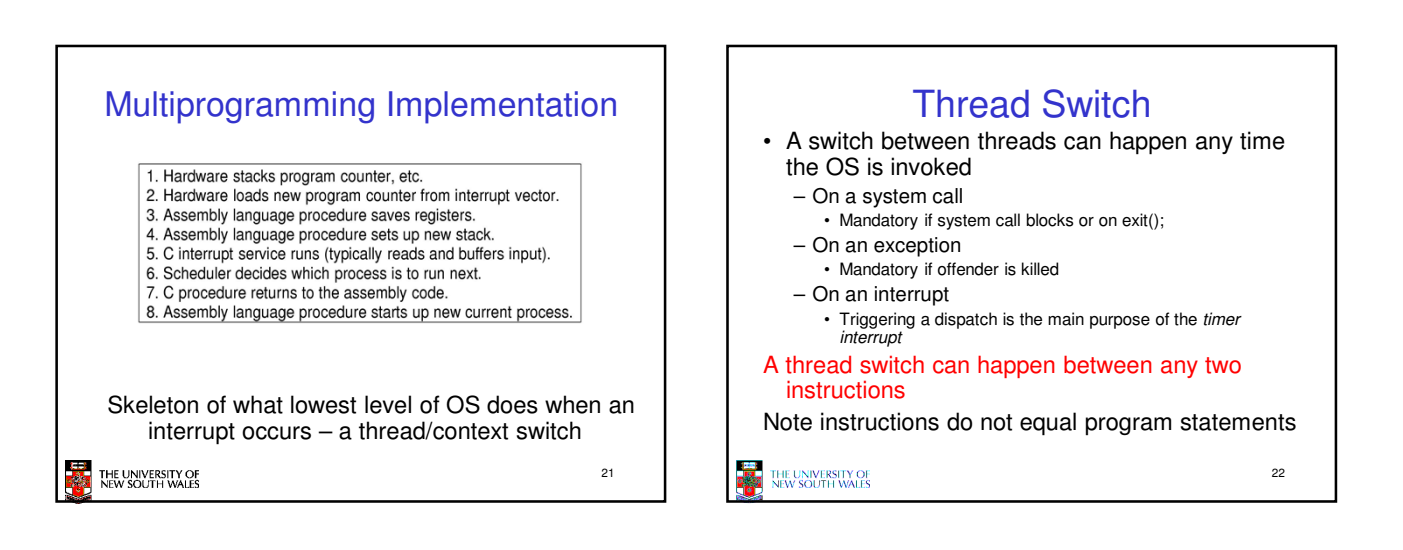

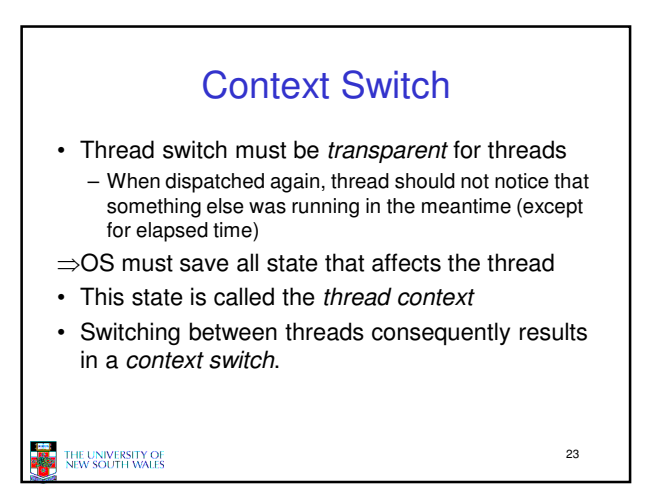

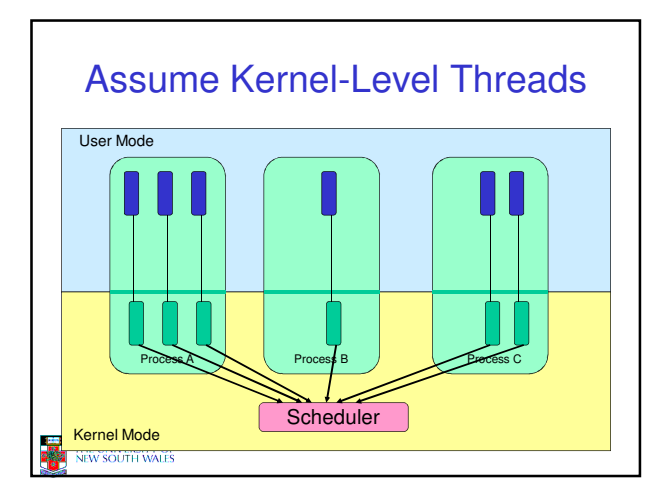

 $20$ 

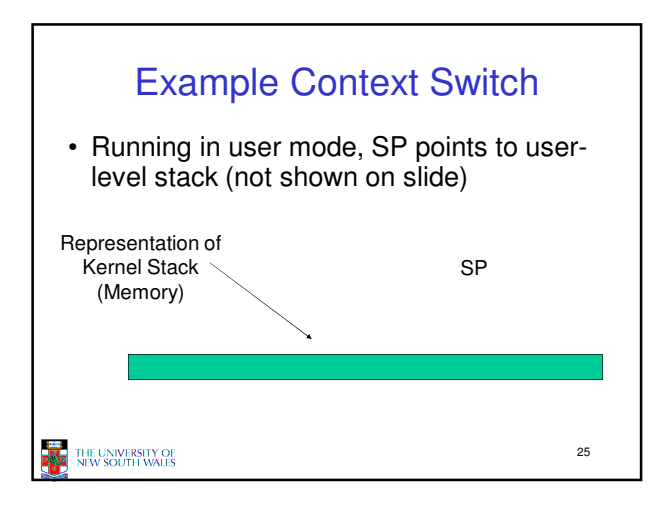

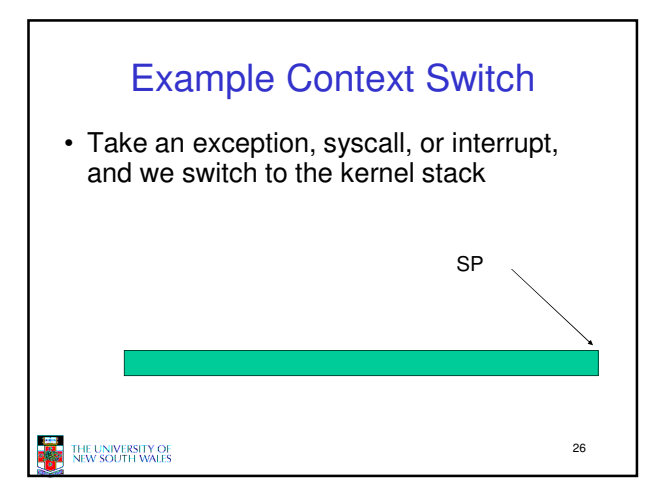

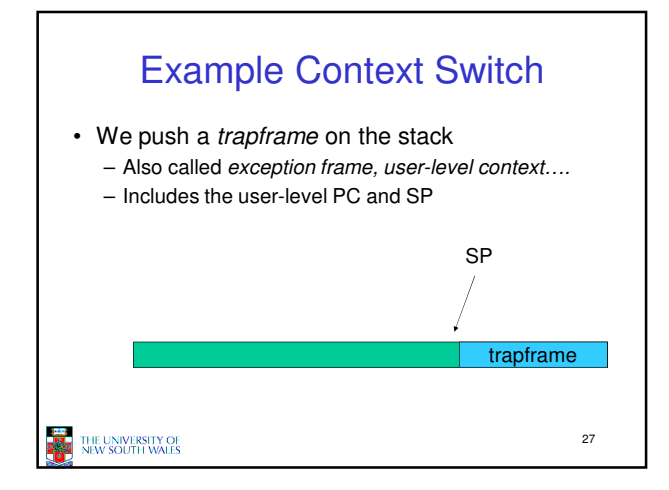

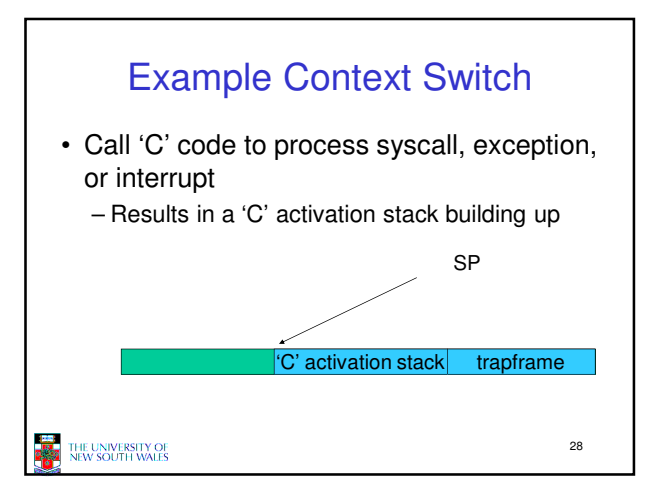

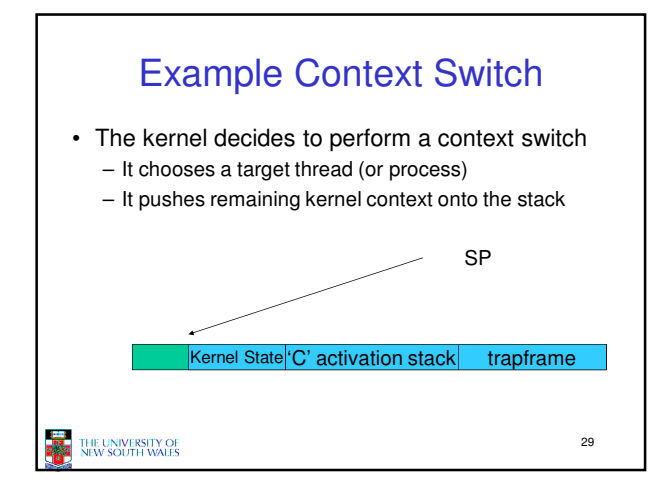

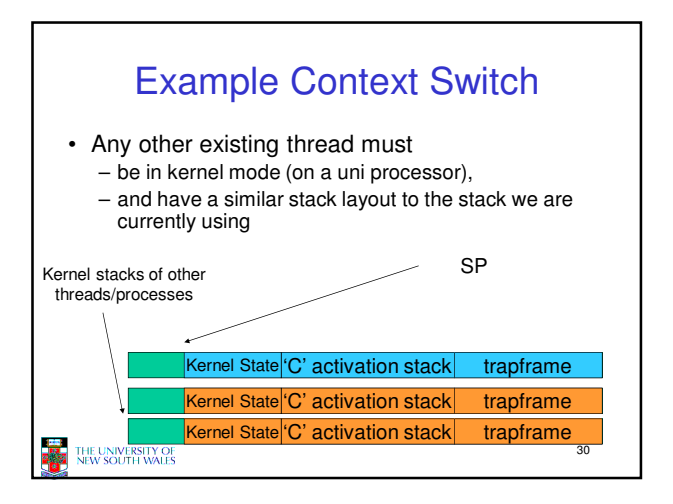

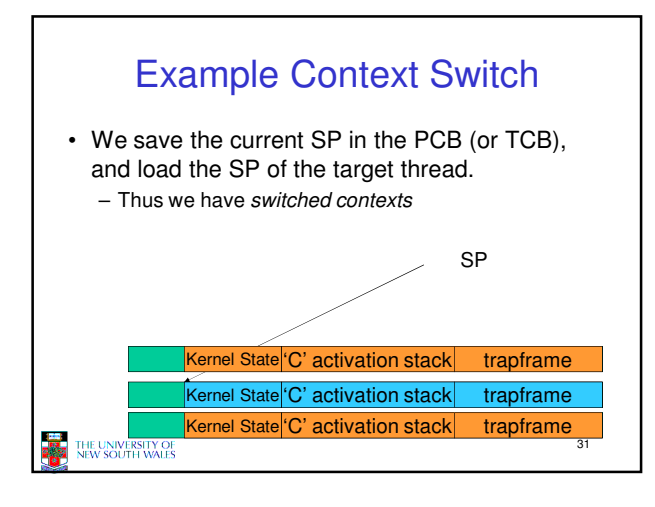

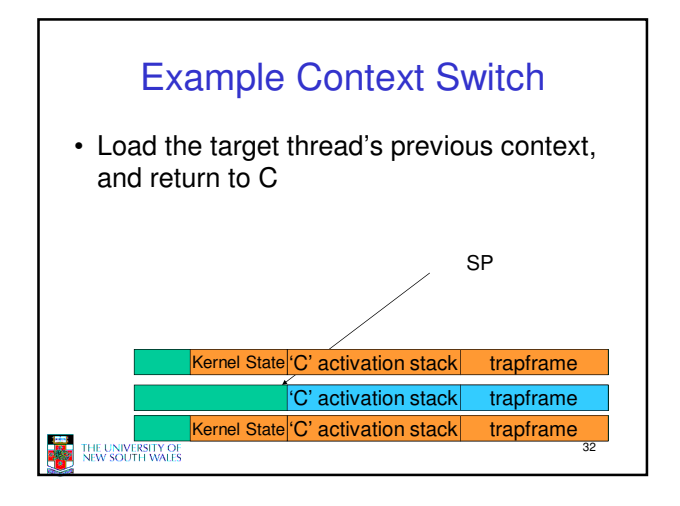

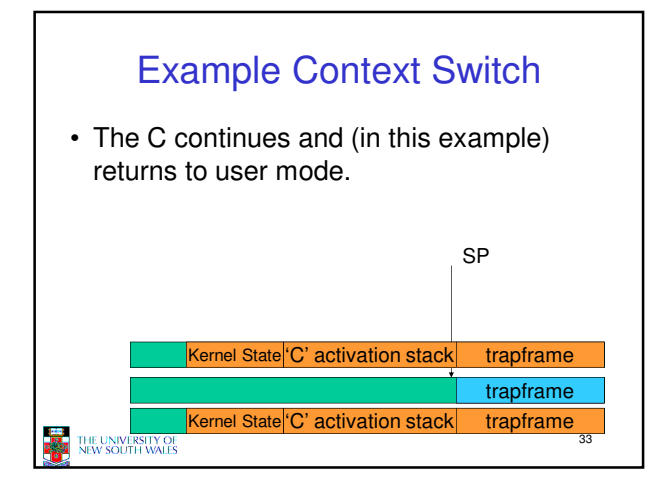

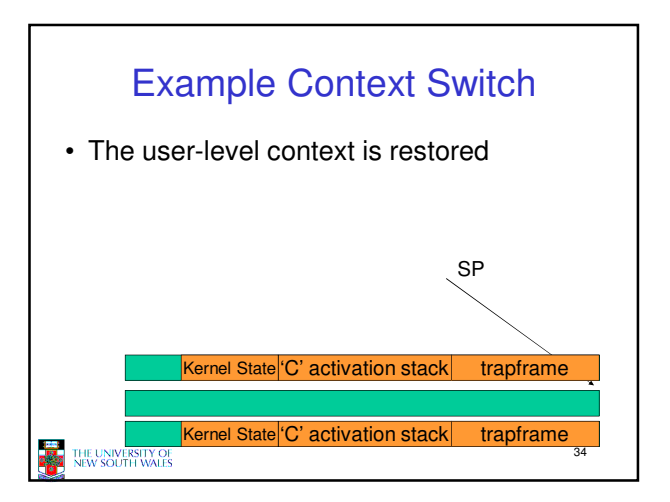

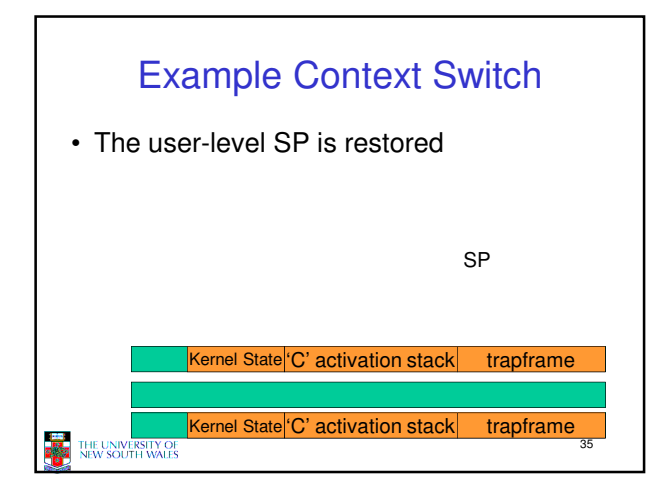

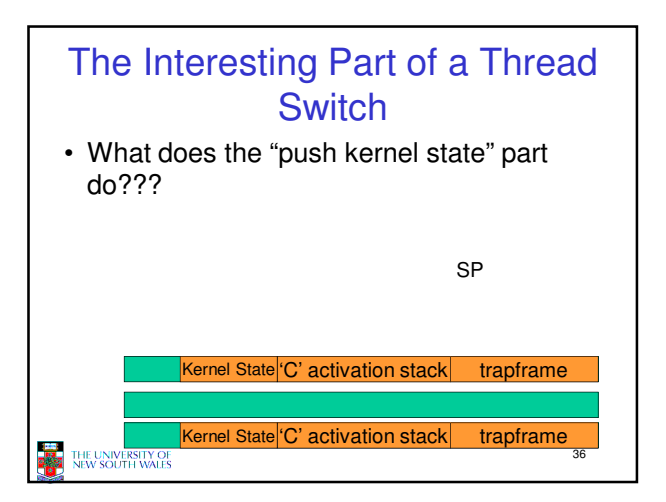

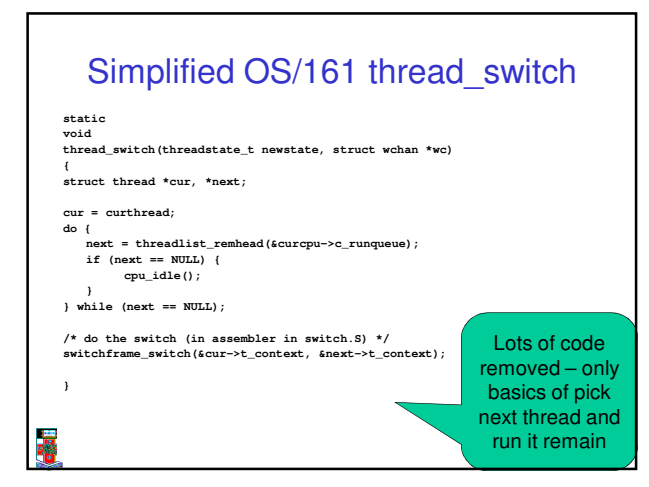

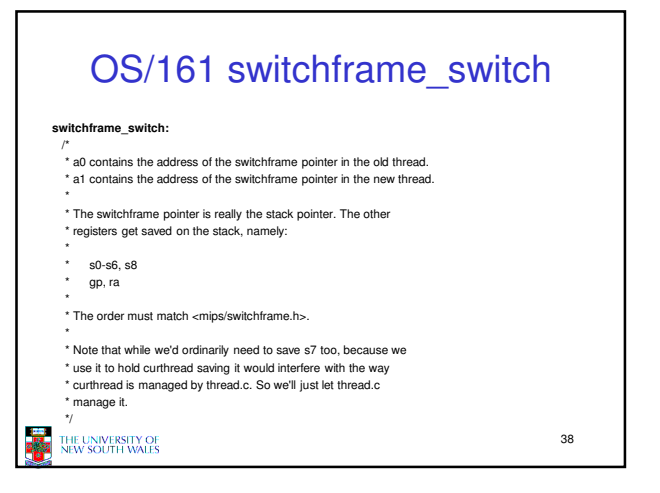

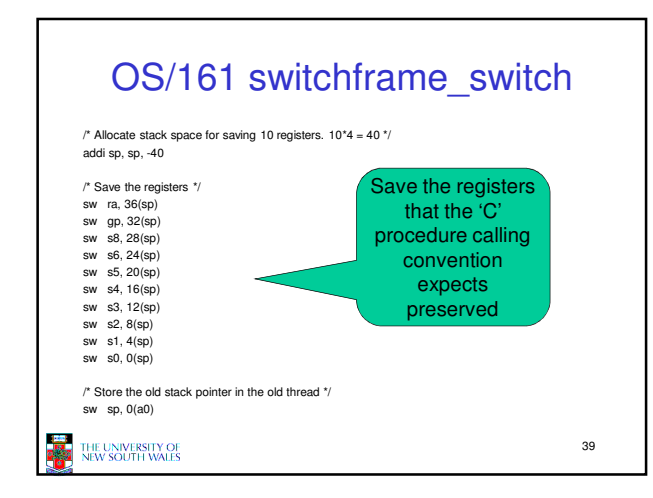

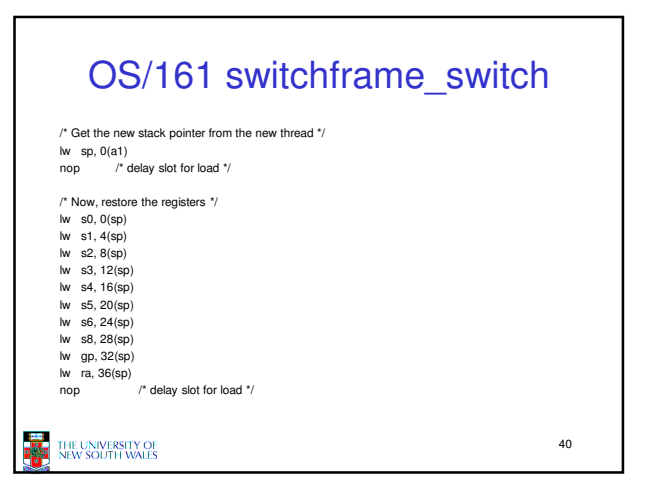

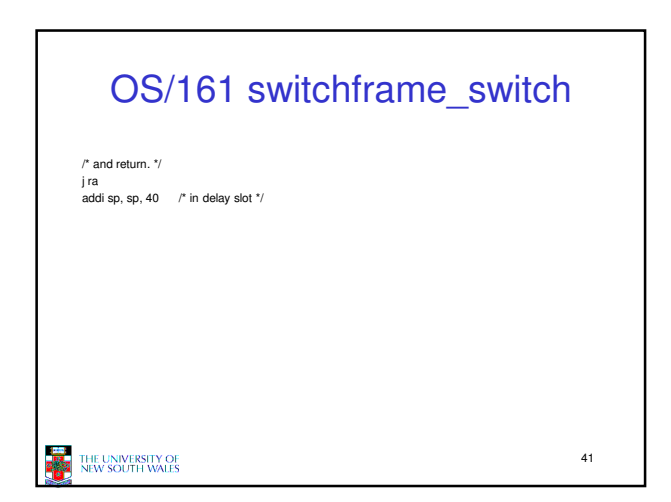

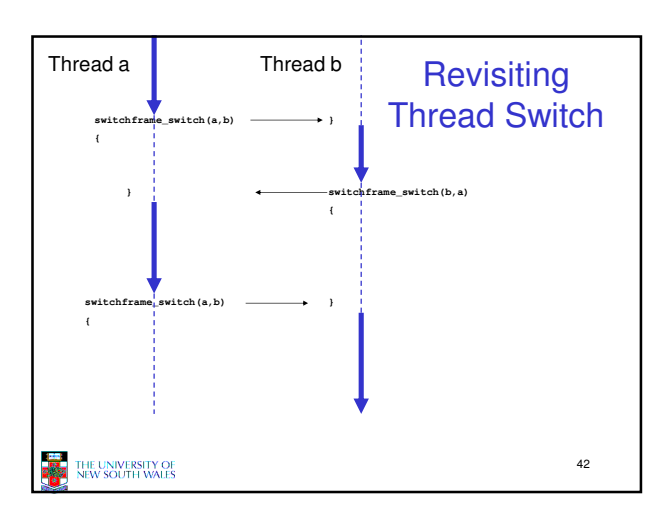